#### **ABSTRAK**

<span id="page-0-0"></span>Saat ini PT.Adhi Jaya Mulia dituntut untuk mempunyai daya yang kuat untuk berkembang lebih baik. Karena itu untuk bisa bersaing maka harus dibuat sistem sumber daya manusia untuk sebuah perusahaan. Peran HRD (*Human Resource Development*) sangat penting dalam proses pengembangan dalam perusahaan. Oleh itu penulis melakukan sebuah penelitian dengan judul "Sistem Informasi Sumber Daya Manusia Menggunakan *Decision Support System* Dengan metode *Analytic Hierarchy Process* (Studi Kasus PT.Adhi Jaya Mulia) untuk membuat kinerja HRD agar lebih baik.Penelitian ini dilakukan dengan aplikasi berbasis desktop yang dapat memproses data pegawai, data penilaian, promosi jabatan, rekrut pegawai, history pegawai dan data training. Aplikasi ini dapat membantu menilai seorang pegawai dan pelamar untuk melakukan penilaian lebih objektif dan terukur. Selain itu tujuan dari penelitian ini untuk memberikan informasi berupa laporan pegawai, laporan gaji, laporan penilaian dan laporan training. Sumber data ini diperoleh dari Tanya jawab kepada salah satu direktur perusahaan, serta bukubuku mengenai teori-teori yang dibutuhkan sebagai sumber refrensi.

Kata Kunci:Sistem informasi, Sumber daya manusia, HRD

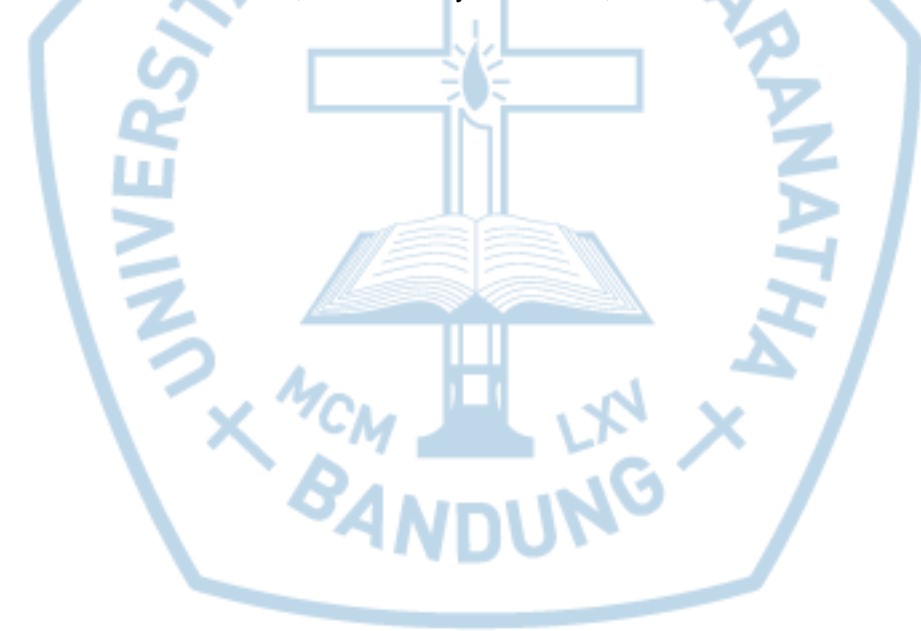

#### **ABSTRACT**

<span id="page-1-0"></span>*PT.Adhi Mulia Jaya currently required to have a powerful foreign power to develop better. Therefore, to be competitive you have to create a system of human resources for a company. The role of HRD (Human Resource Development) is very important in the development process in the company. Therefore, the authors conducted a study with the title "Human Resources Information System Using Decision Support System With Analytic Hierarchy Process (Case Study PT.Adhi Jaya Mulia) in order to make the performance more better. HRD research is done with desktop-based application that can process employee data , appraisal, promotion, hiring employees, employee data and training history. This application can help assess an employee and the applicant to make an assessment more objective and measurable. Besides the goal of this research is to provide information such as employee reports, payroll reports, assessment reports and training reports. The data source was obtained from the question and answer to one of the directors of the company, as well as books on theories that are needed as a source of reference.*

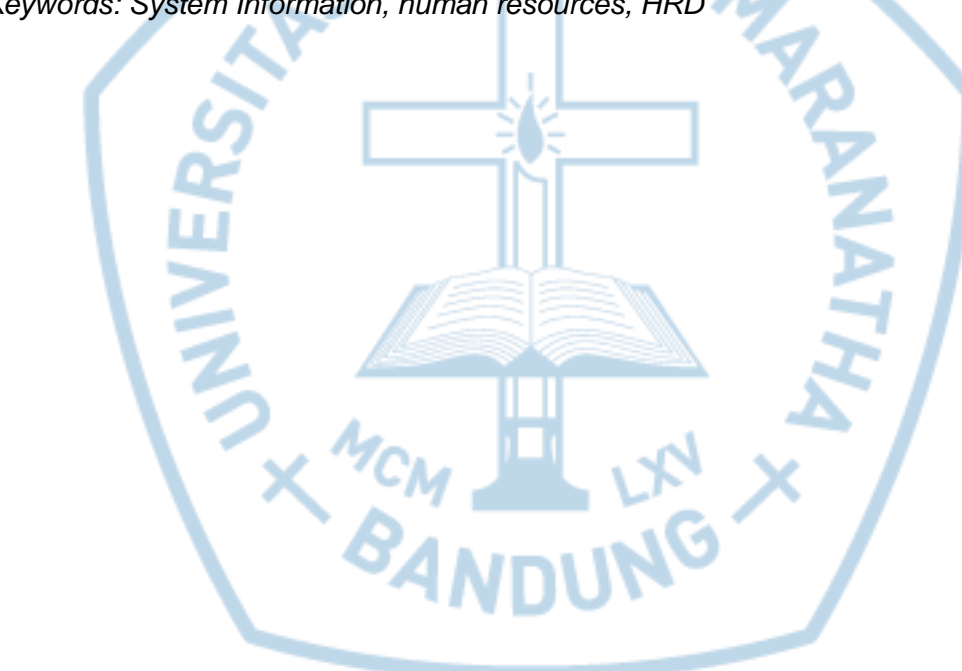

*Keywords: System Information, human resources, HRD*

### **DAFTAR ISI**

<span id="page-2-0"></span>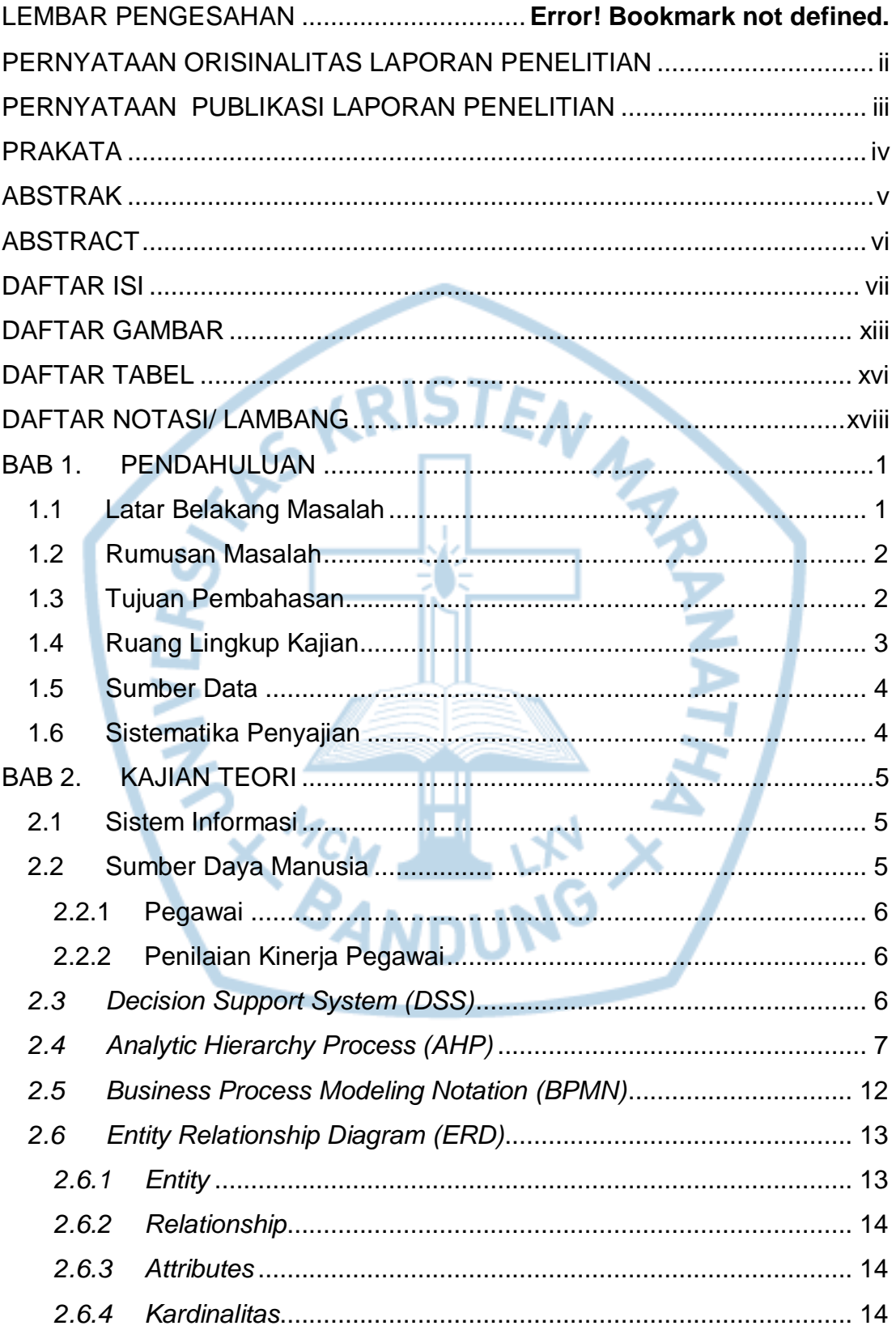

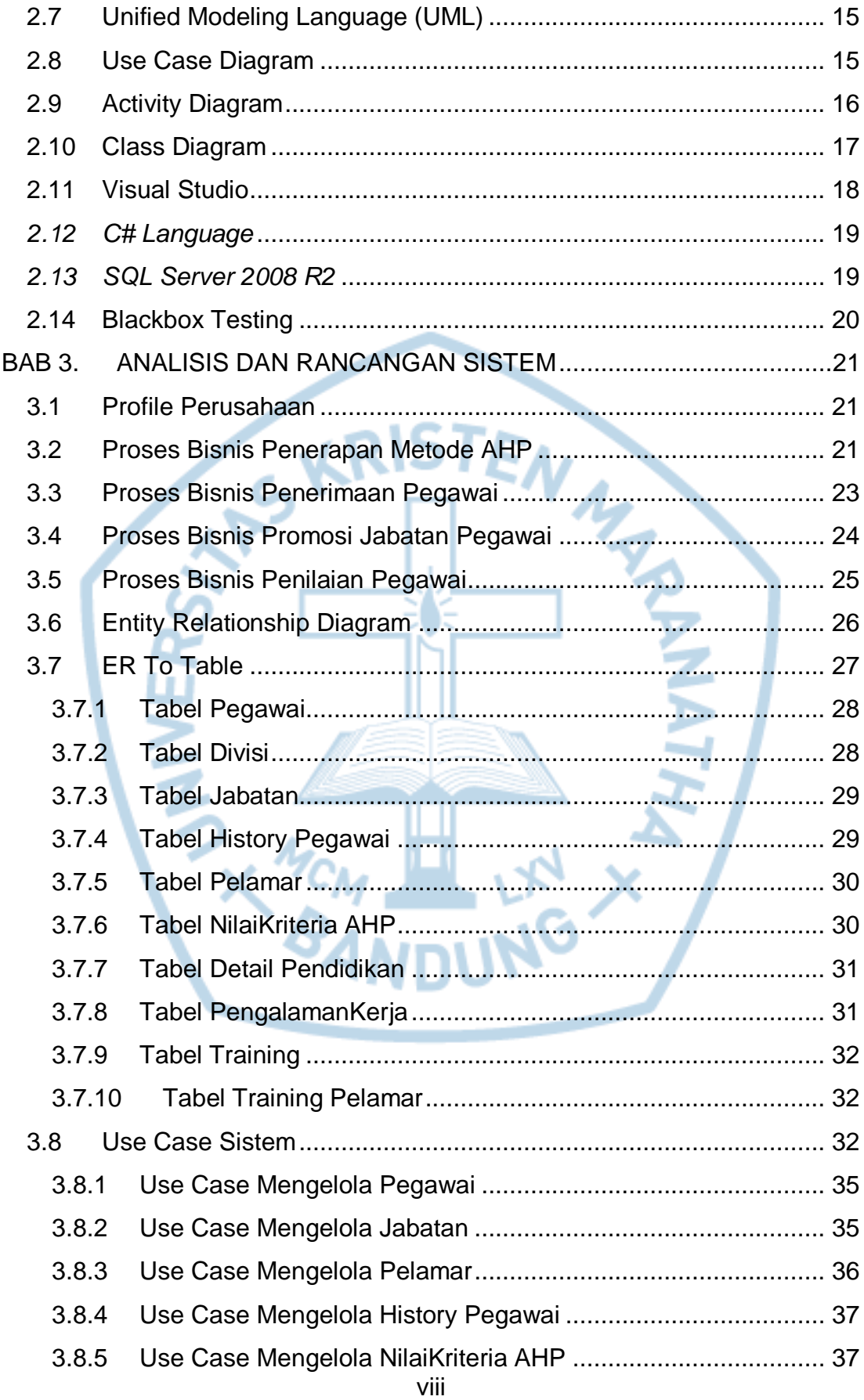

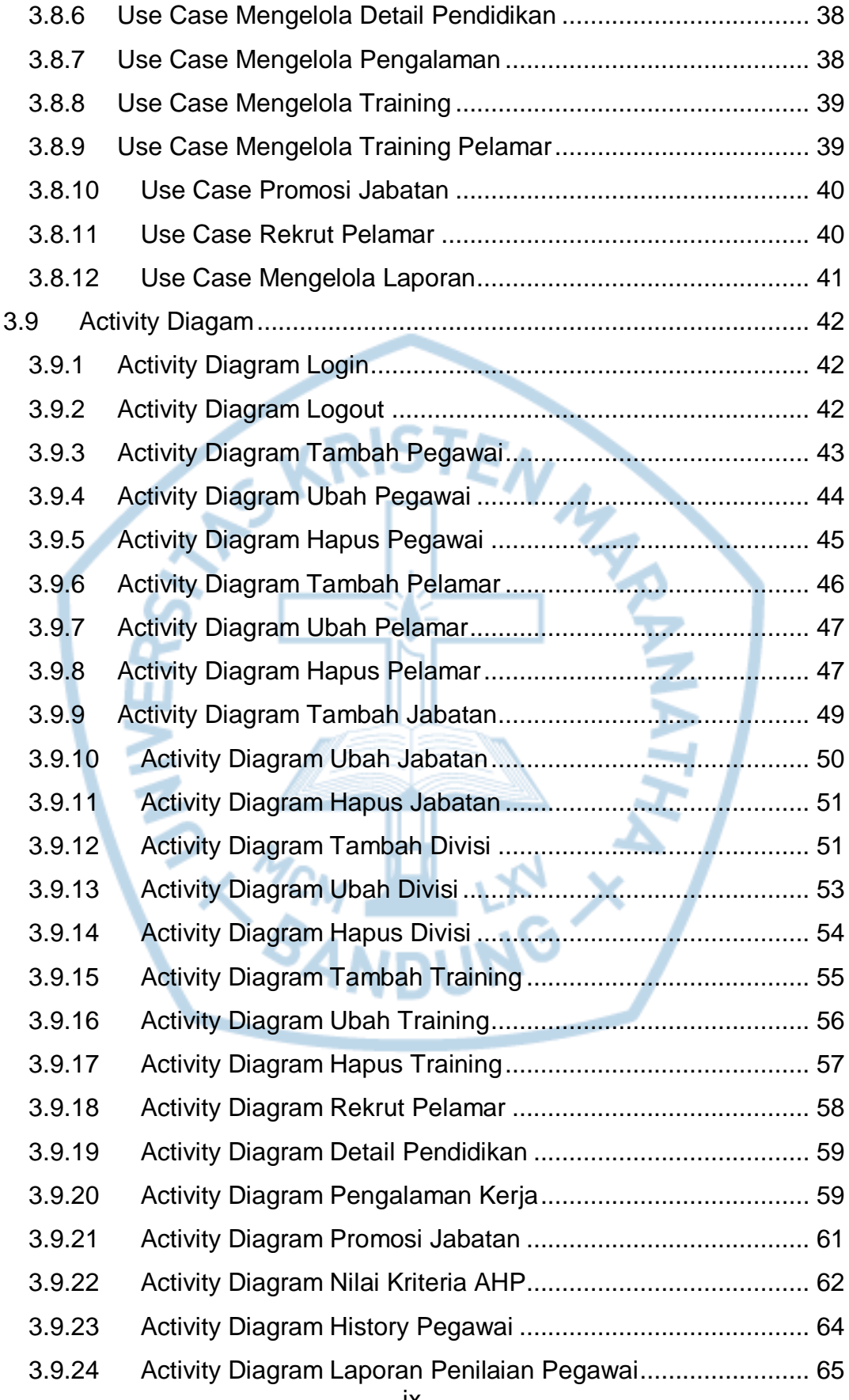

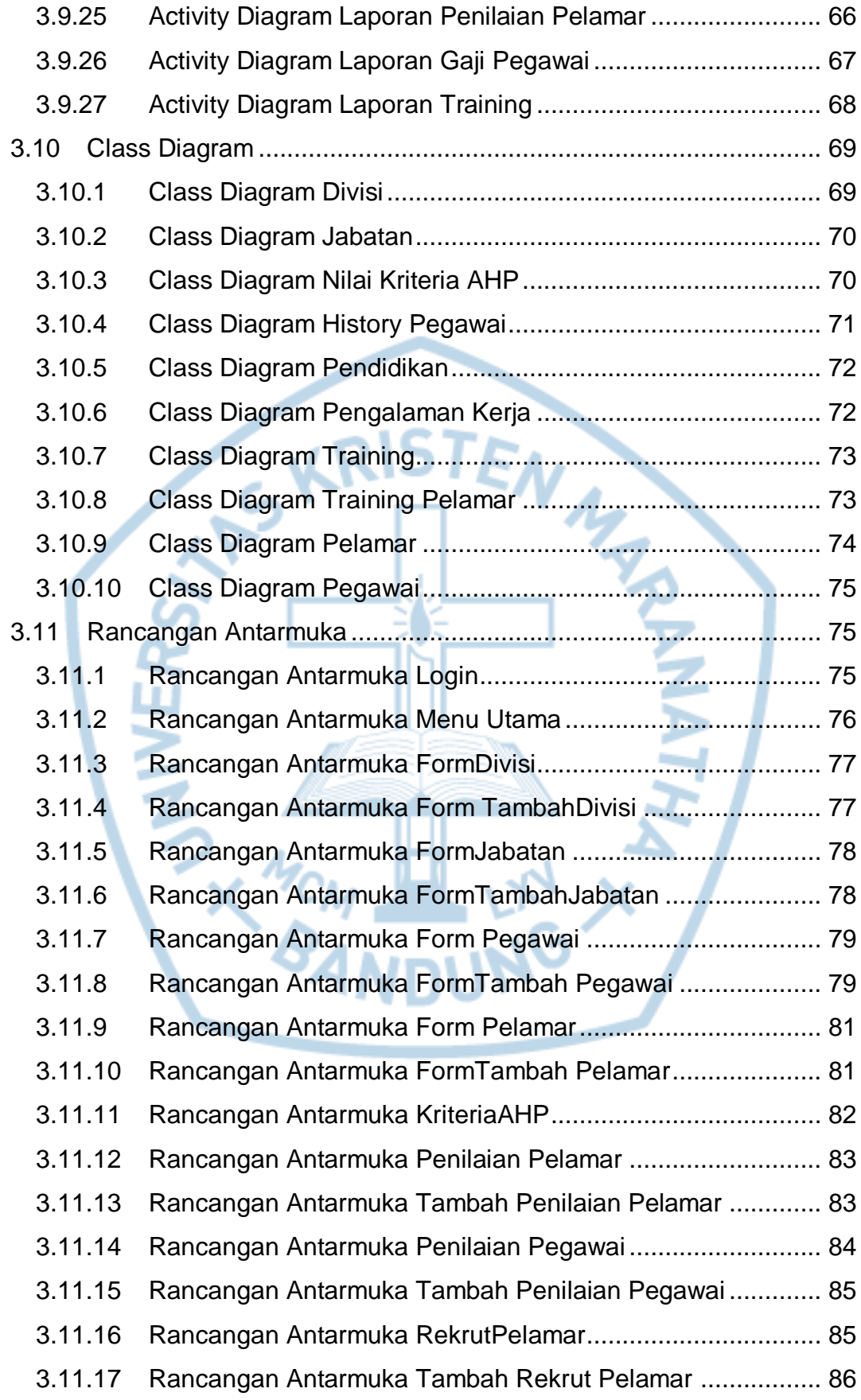

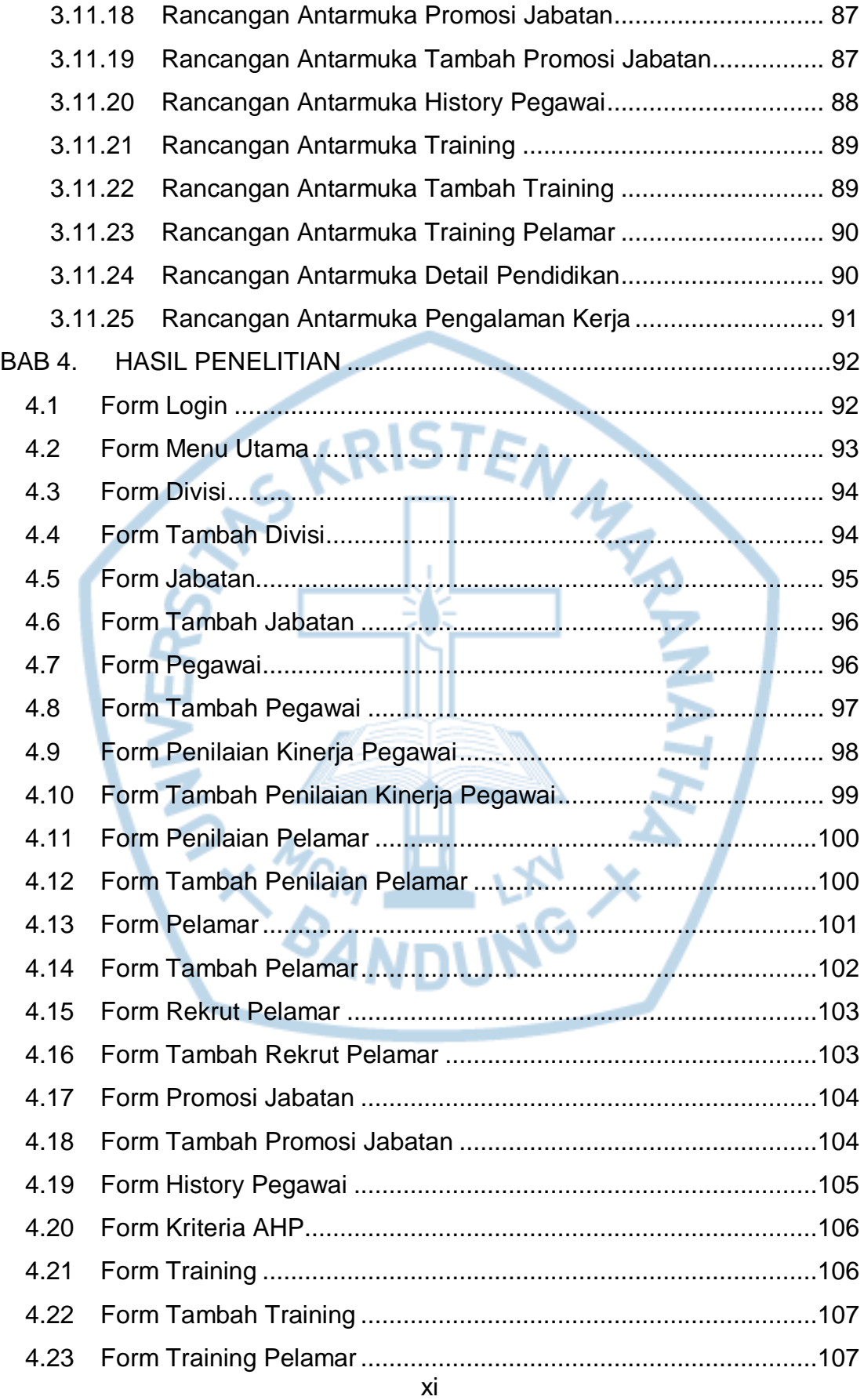

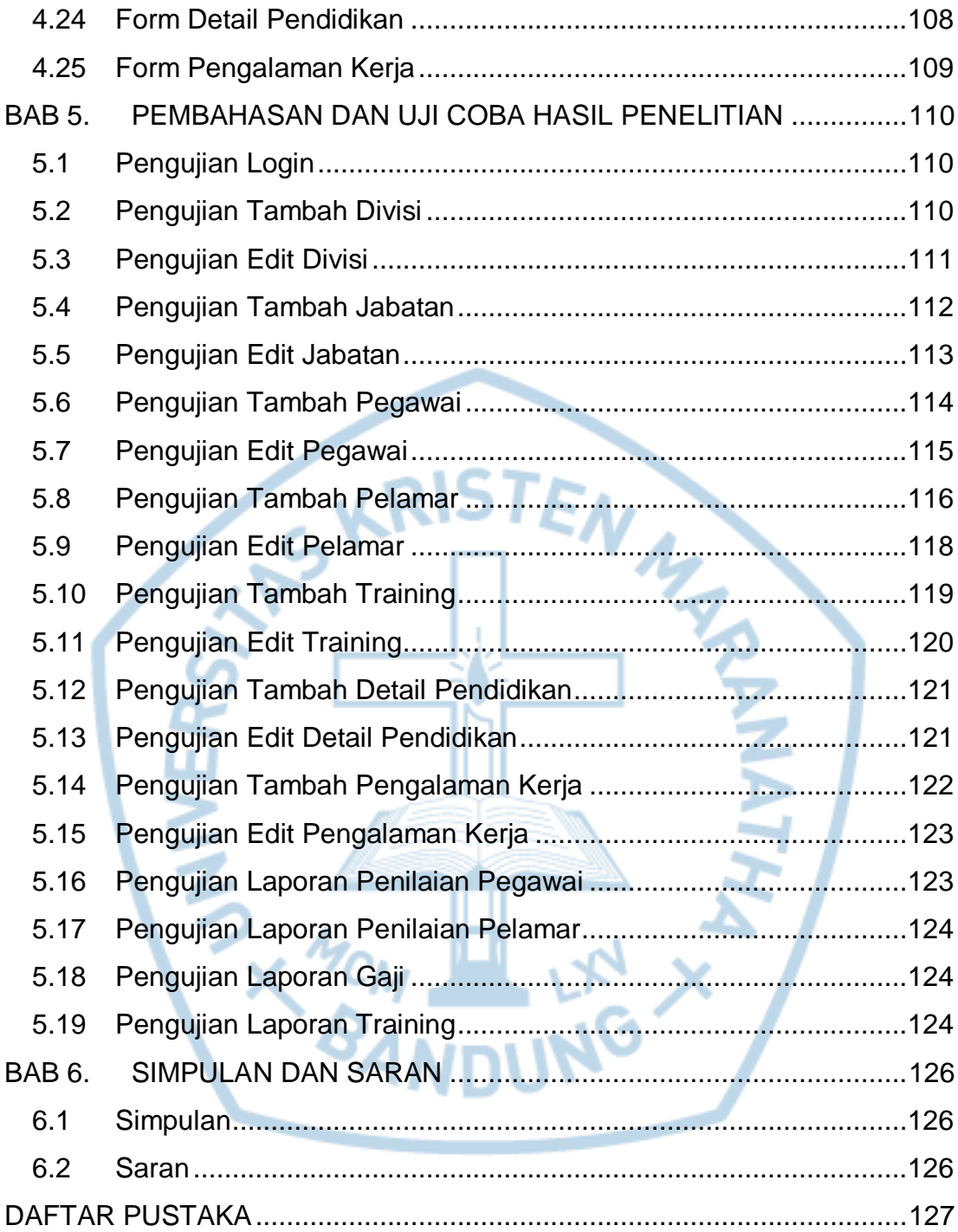

# **DAFTAR GAMBAR**

<span id="page-8-0"></span>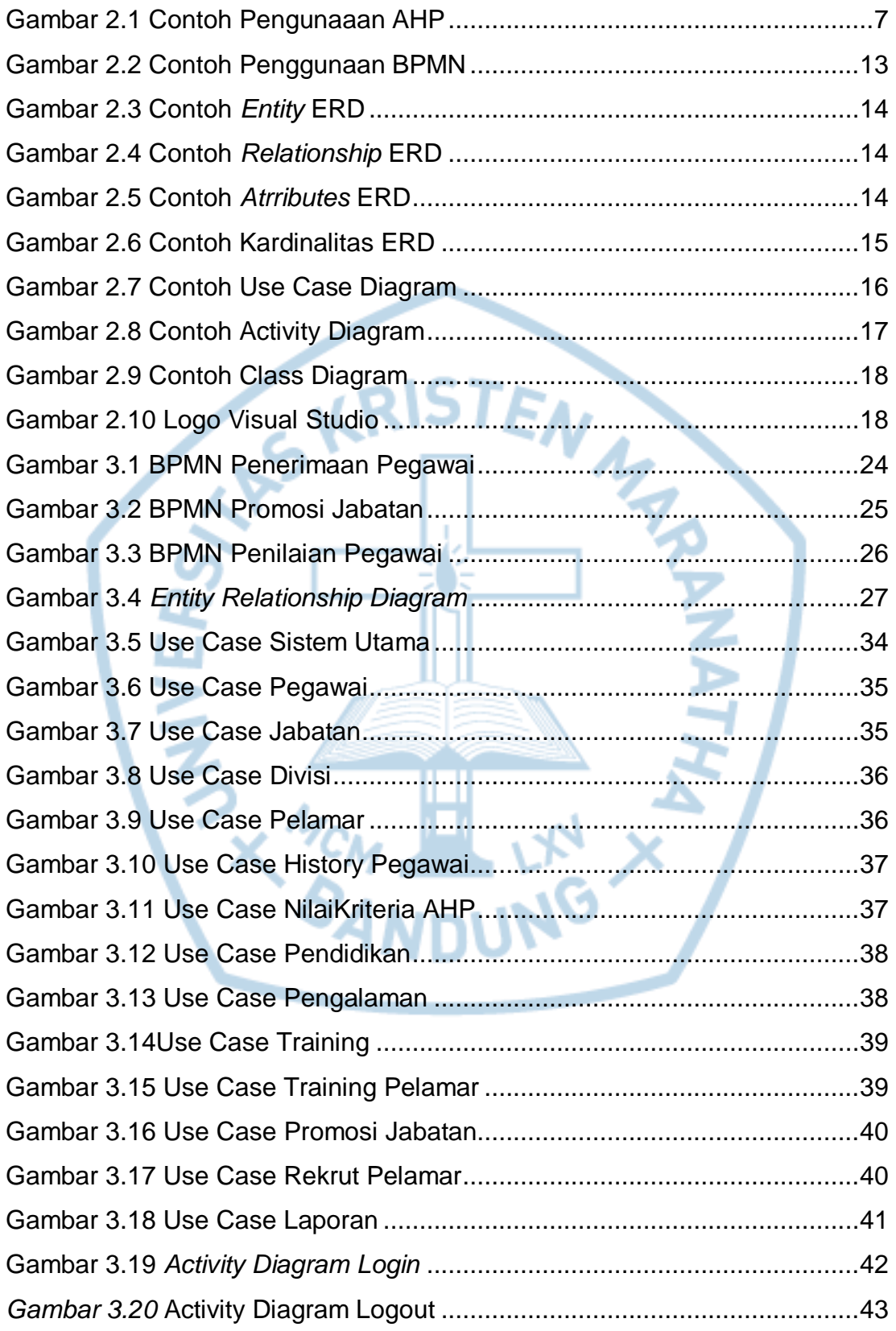

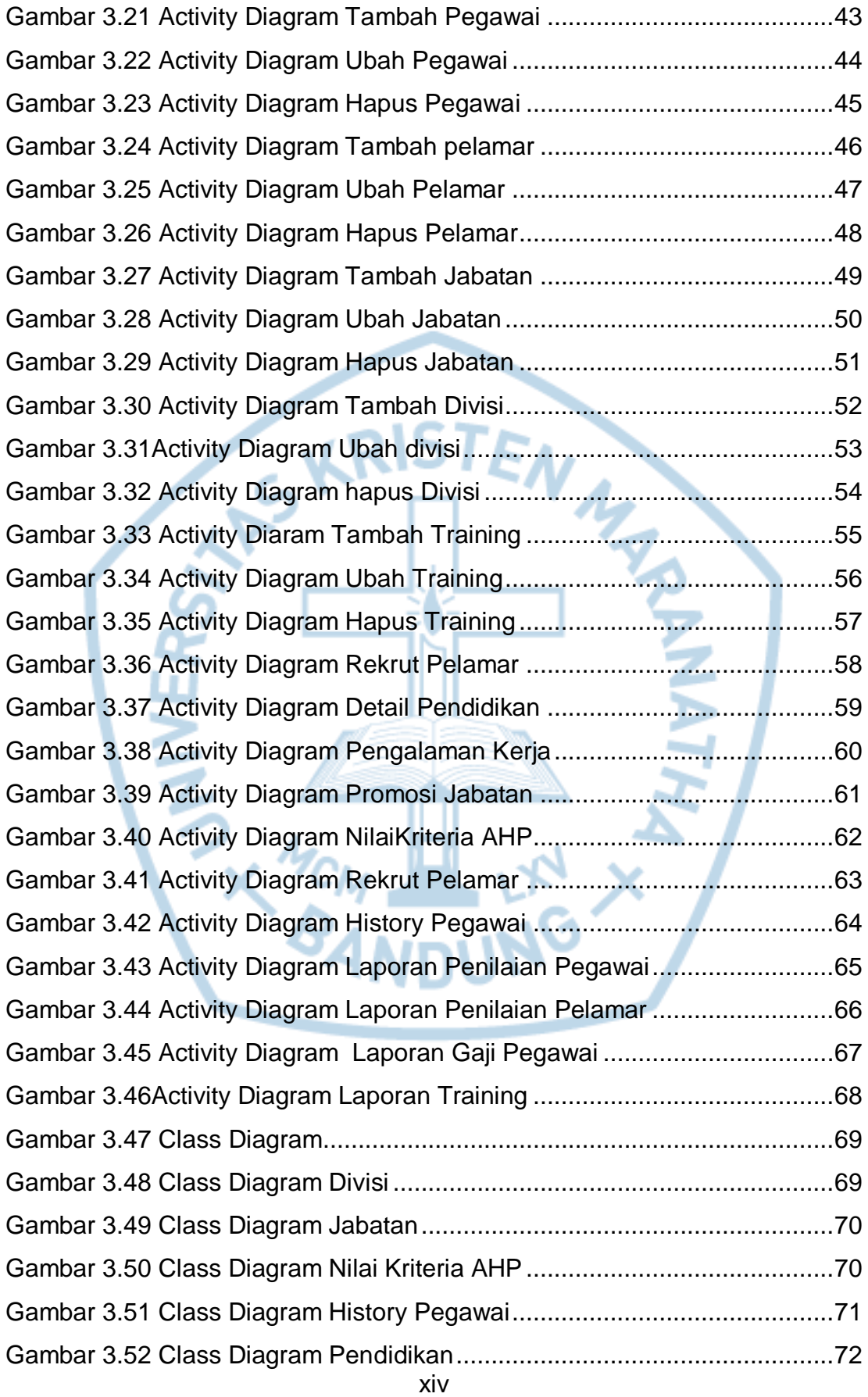

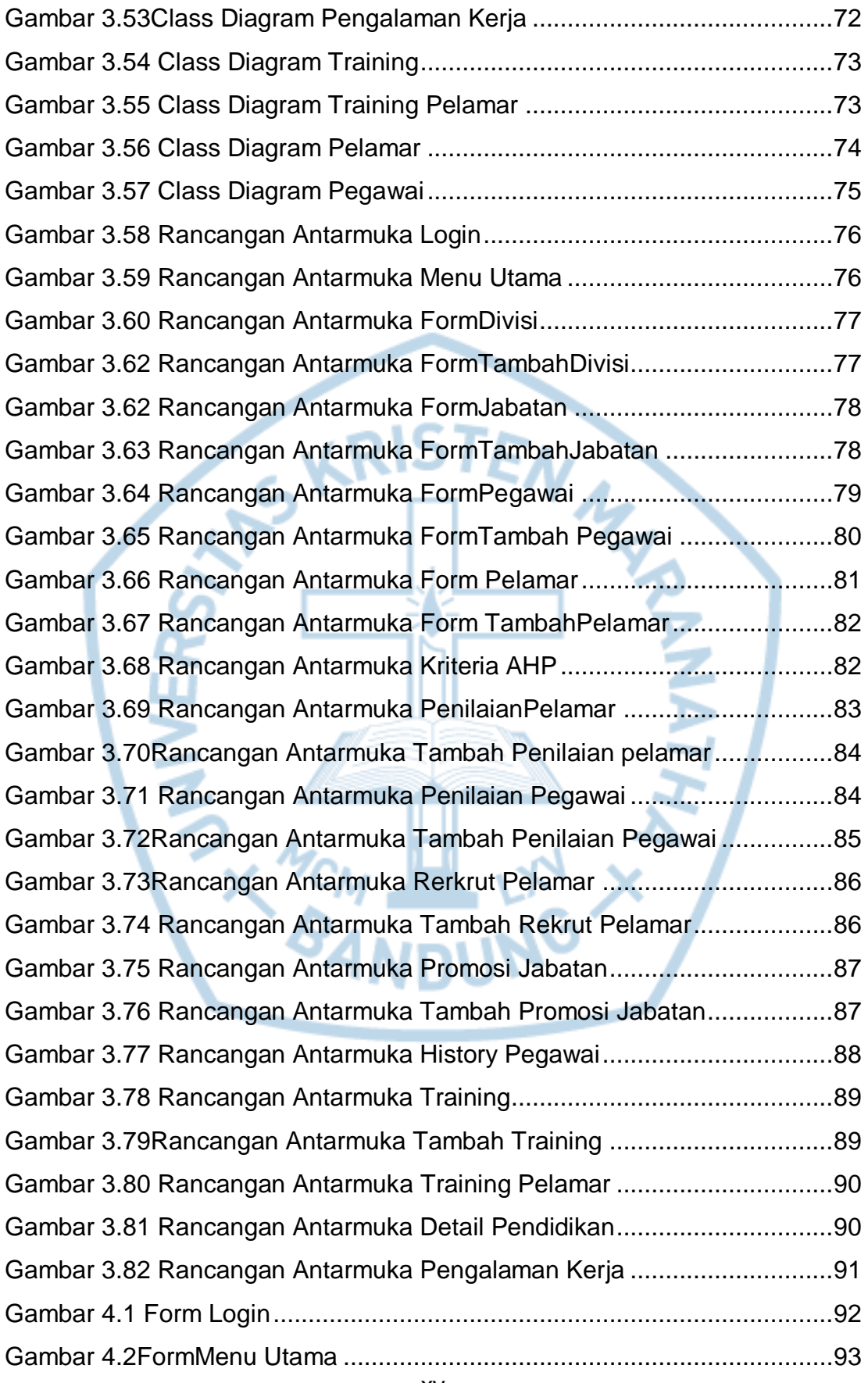

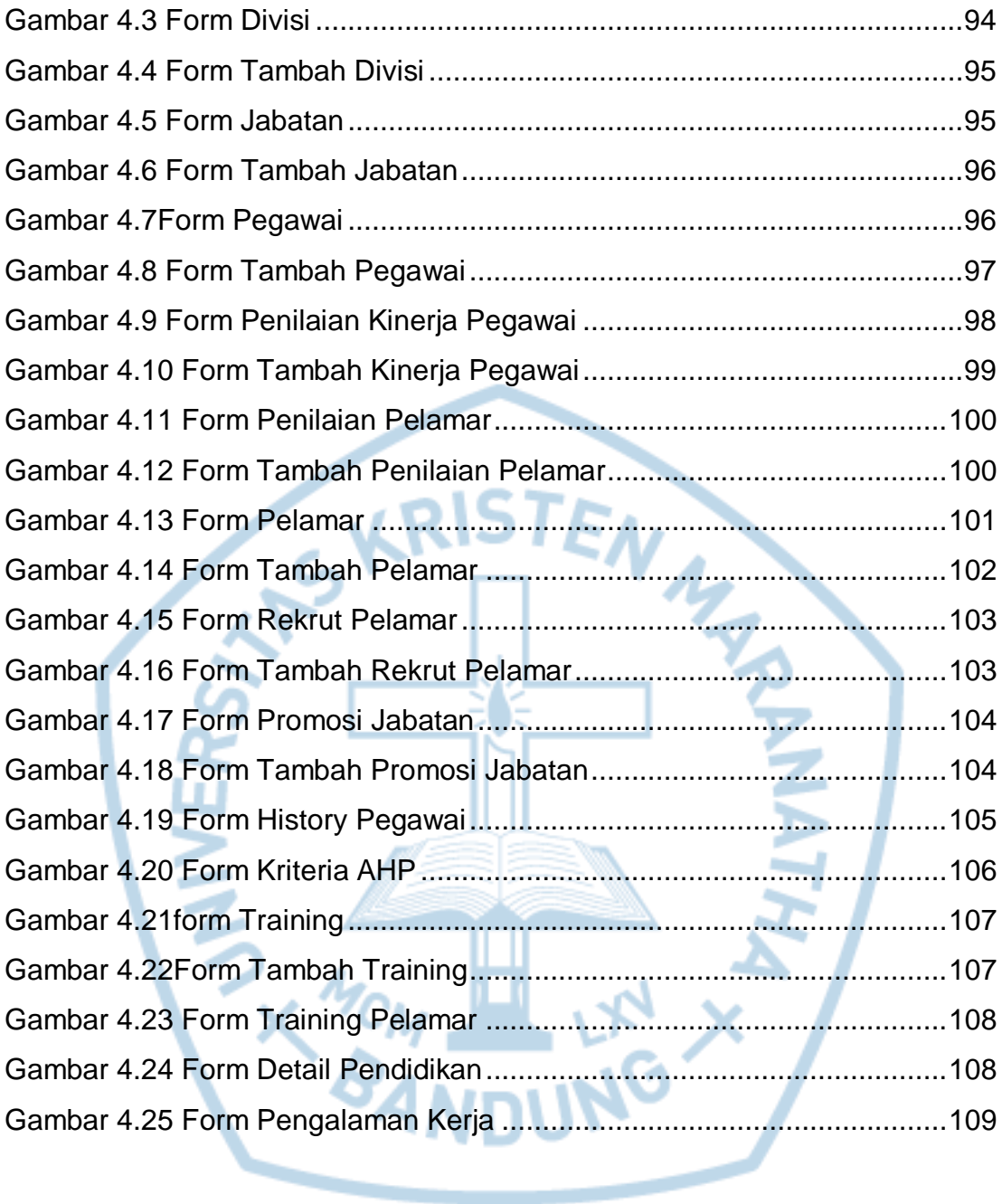

# **DAFTAR TABEL**

<span id="page-11-0"></span>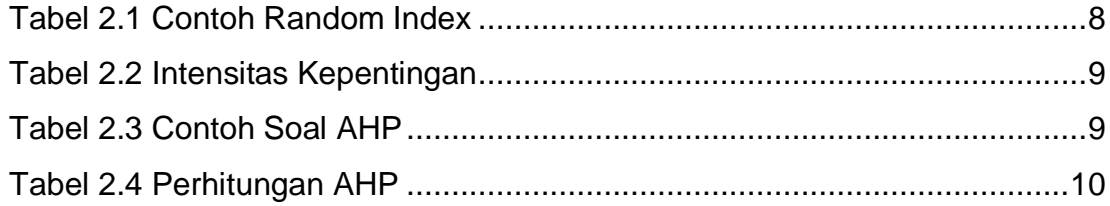

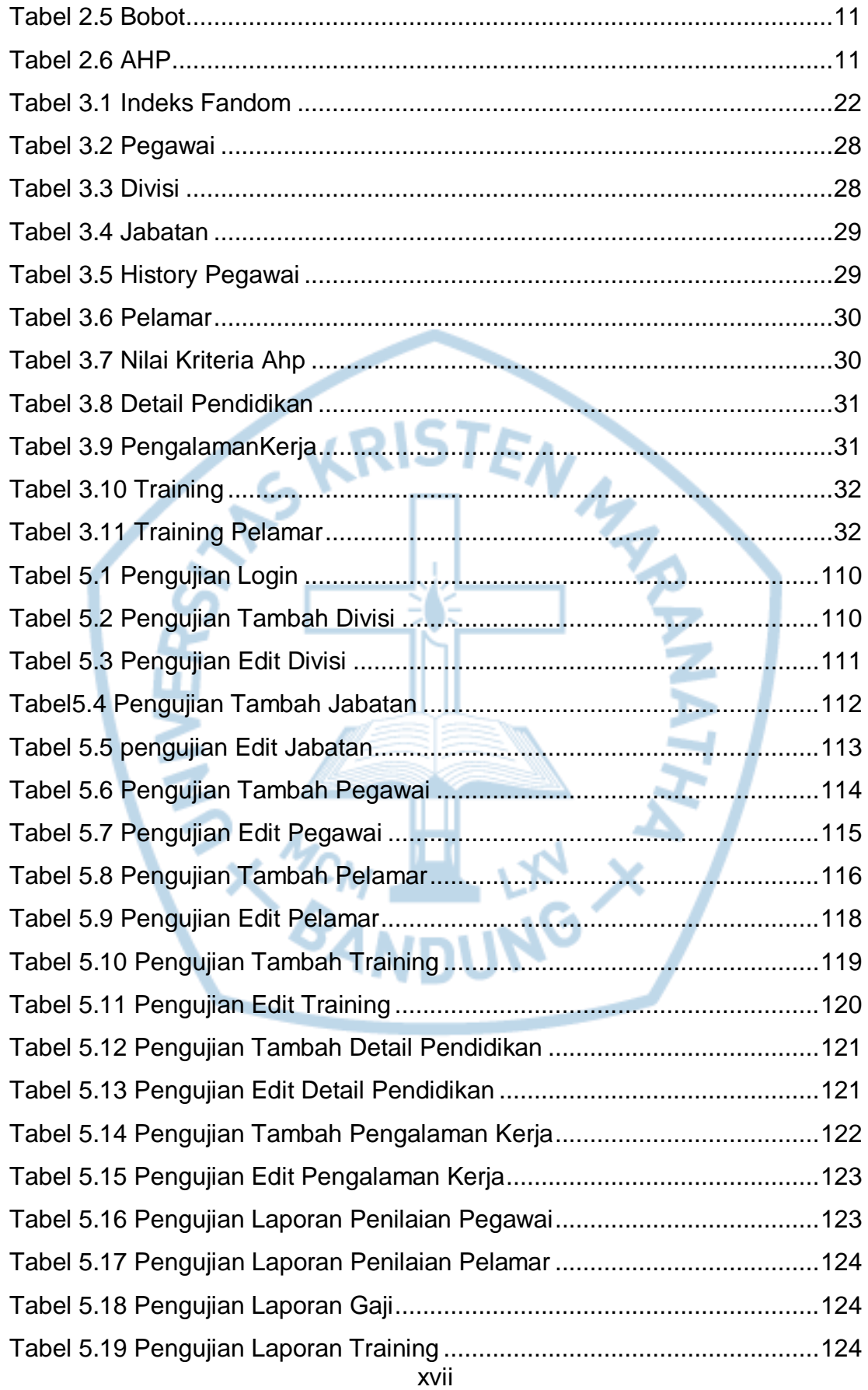

<span id="page-13-0"></span>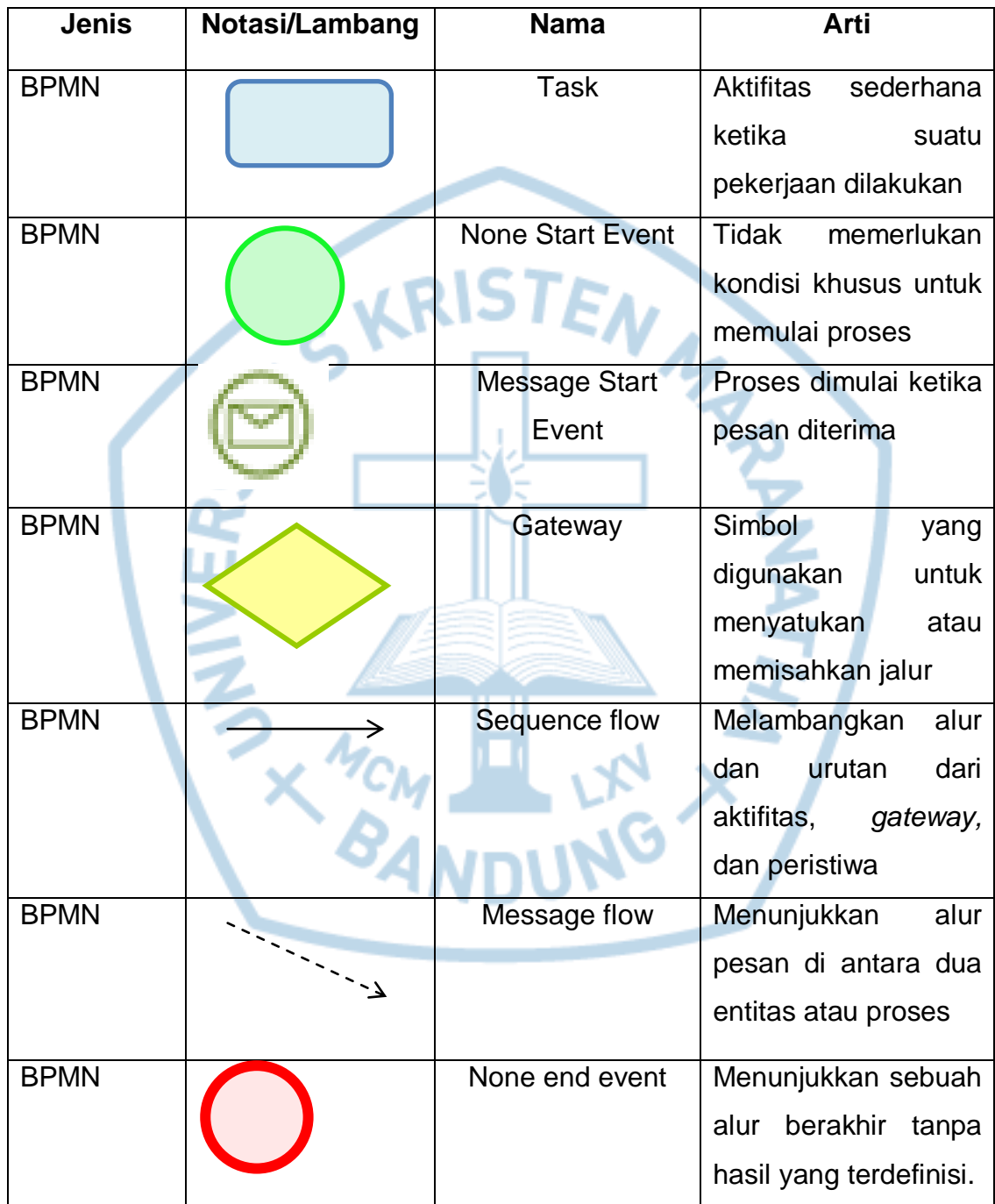

# **DAFTAR NOTASI/ LAMBANG**